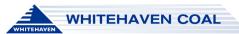

## WHC-SYS-QRG Whitehaven Coal Document Portal

To access Health, Safety and Environmental documentation the first point of access shall be White Papers / SharePoint https://whitehavencoal.sharepoint.com/sites/HealthandSafety/SitePages/Home.aspx. For contractors and employees without a Whitehaven Coal email address, these documents can be accessed via the Whitehaven Document Portal.

| Open the Document Portal><br><u>https://sm-azu-rg-01-ecp-</u><br><u>wa.azurewebsites.net/login</u> | WHITEHAVEN DOCUMENT PORTAL                                                                            |  |  |
|----------------------------------------------------------------------------------------------------|----------------------------------------------------------------------------------------------------|--|--|
| Log in with the credentials sent to your personal email.                                           | WHITTEHAVEN COAL Welcome Back Understand to access your account The indextoring whitehavencoal com av |  |  |
| If you have not received log in Credentials><br>Register                                           | Ein Focksdormanneretook.com au<br>Community<br>Change Password - Forgot Password, Register            |  |  |
|                                                                                                    |                                                                                                    |  |  |

Follow the prompts and enter your details to the Smart Form.

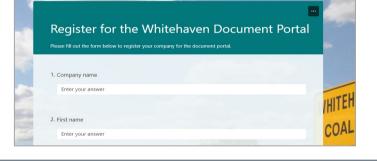

**Contractors;** Enter the name and email for your Contract Owner, this will be the person in WHC who has signed your ATUI

**WHC Employees;** Enter the name and email of your direct supervisor

If you are unsure of the above, please enter the HSE Systems email address

## Click> Submit

Once submitted, an email will be sent to your Contract Owner or Supervisor.

Once they approve your access an email with your log in credentials will be sent to you.

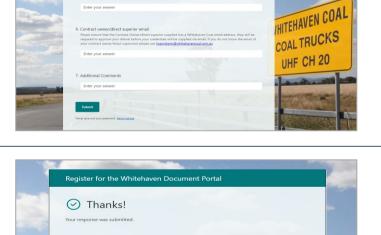

ITY.

HITEH COAL UHF

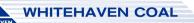

## WHC-SYS-QRG Whitehaven Coal Document Portal

| Once you can log in to the system;                               |                                                                                          | WHITEHAVEN DOCUMENT PORTAL                                                        | HEALTH AND EAVERY DIVERSIMENT TRAINING                           | Hana Charburn |
|------------------------------------------------------------------|------------------------------------------------------------------------------------------|-----------------------------------------------------------------------------------|------------------------------------------------------------------|---------------|
| Click the tab at the top to filter for Health and                | HOME<br>GUINEDAH CHPP                                                                    | Filter                                                                            | Search Q                                                         | Page like     |
| Safety, Environment or Training                                  | MAULES CREEK                                                                             | Location ^                                                                        | Title<br>CS Radio Code 41 Medical Brokes: Solomation for workers | View Download |
| documentation.                                                   | ROCOLEN                                                                                  | Gunnedah Basin Haulage Gunnedah CHPP Maules Creek                                 | Drugs & Alcohol                                                  | B ±           |
| And/or                                                           | SUMMYSIGE<br>VICKERY<br>WEINIS GEEK<br>WINNEHISTER SOUTH<br>OTHER FYSTERS<br>ERFLORATION | Narrabsi     Bocglen     Surryside     Tamweonga  Department     Administration** | C040                                                             | E ±           |
| Use the left side bar to filter for site specific documentation. |                                                                                          |                                                                                   | Distractions                                                     | n ±           |
|                                                                  |                                                                                          |                                                                                   | Family and Workwate's (another Offshire family)                  | b ±           |
| And/or                                                           | GROUP<br>OPEN CUT MAINTENANCE                                                            | Autonomous Haulage CHPP/Fixed Plant                                               | testyweitens for using this template                             | 11 ±          |
| Click in the box for each item in the 'Filter'                   |                                                                                          | Coal Handling Preparation Plant Commercial*                                       | Section divider name is to be placed here                        | B ±           |
| column to filter within these parameters.                        |                                                                                          | Development*                                                                      | Hazzel Sércification                                             | <u>11</u> ±   |
| Or                                                               | L                                                                                        |                                                                                   |                                                                  |               |
| Search the document name via the 'Search'                        |                                                                                          |                                                                                   |                                                                  |               |
| bar                                                              |                                                                                          |                                                                                   |                                                                  |               |

For each document click on the PDF Icon to View, or the arrow to download it to your computer

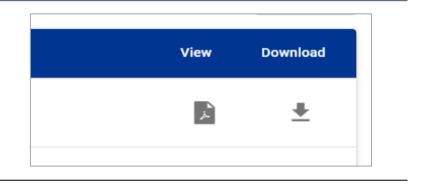

For further support contact HSE Systems